# Commands Guide Tutorial for SolidWorks 2013

A comprehensive reference guide with over 240 tutorials

David C. Planchard CSWP Marie P. Planchard CSWP

**Schroff Development Corporation**

ద

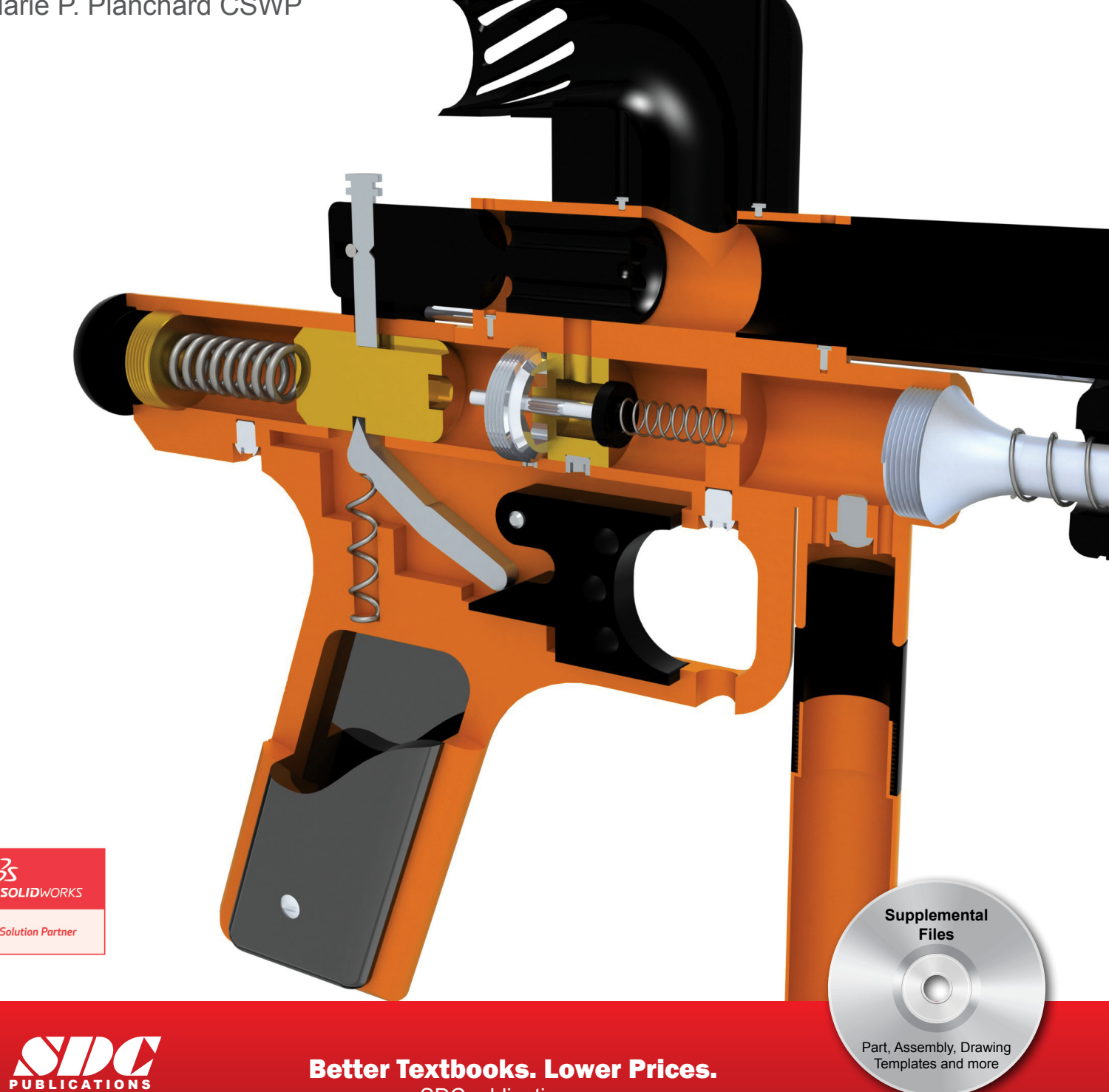

www.SDCpublications.com

### Visit the following websites to learn more about this book:

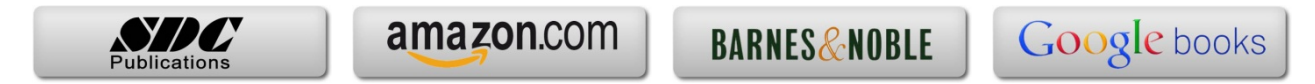

## **TABLE OF CONTENTS**

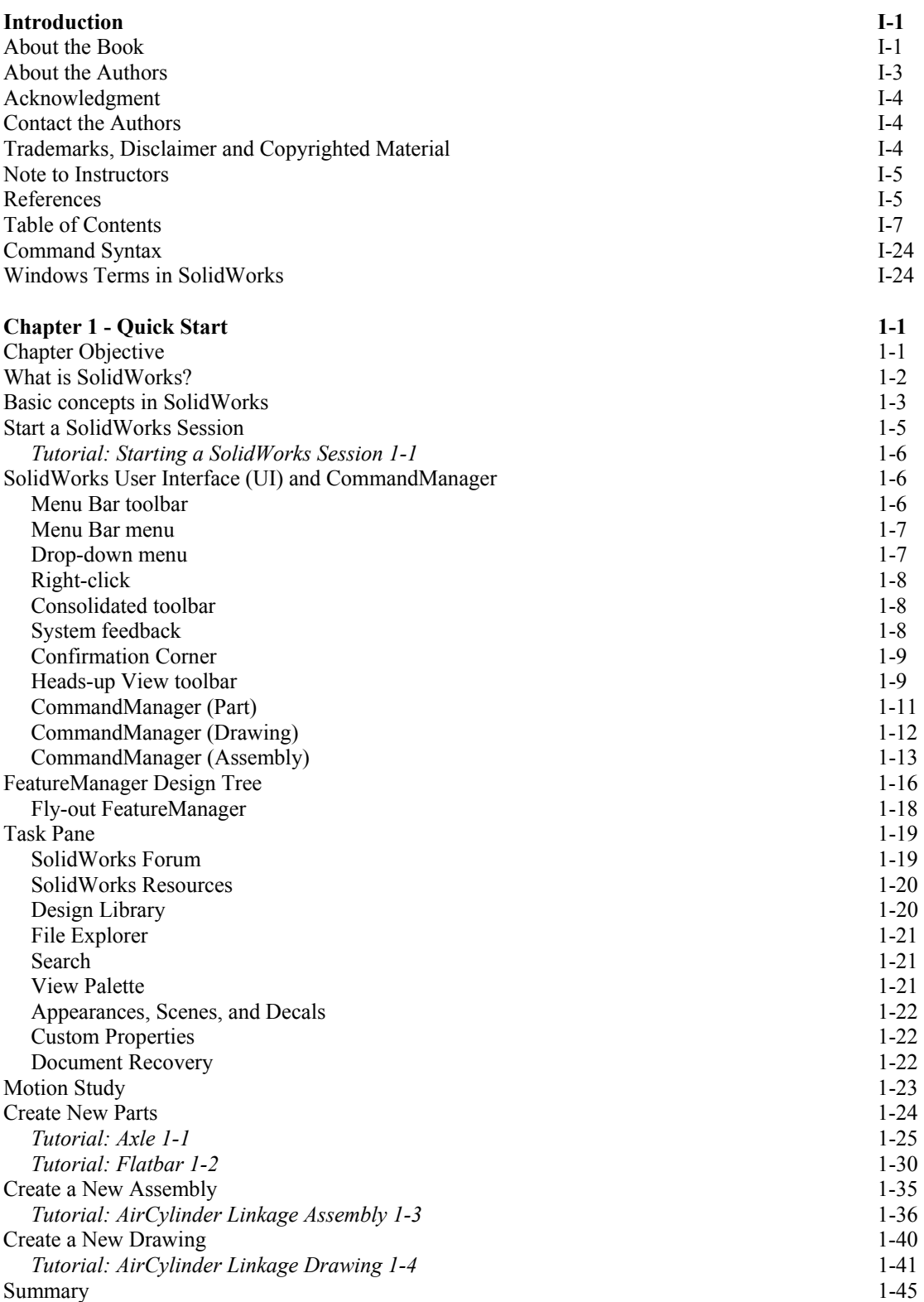

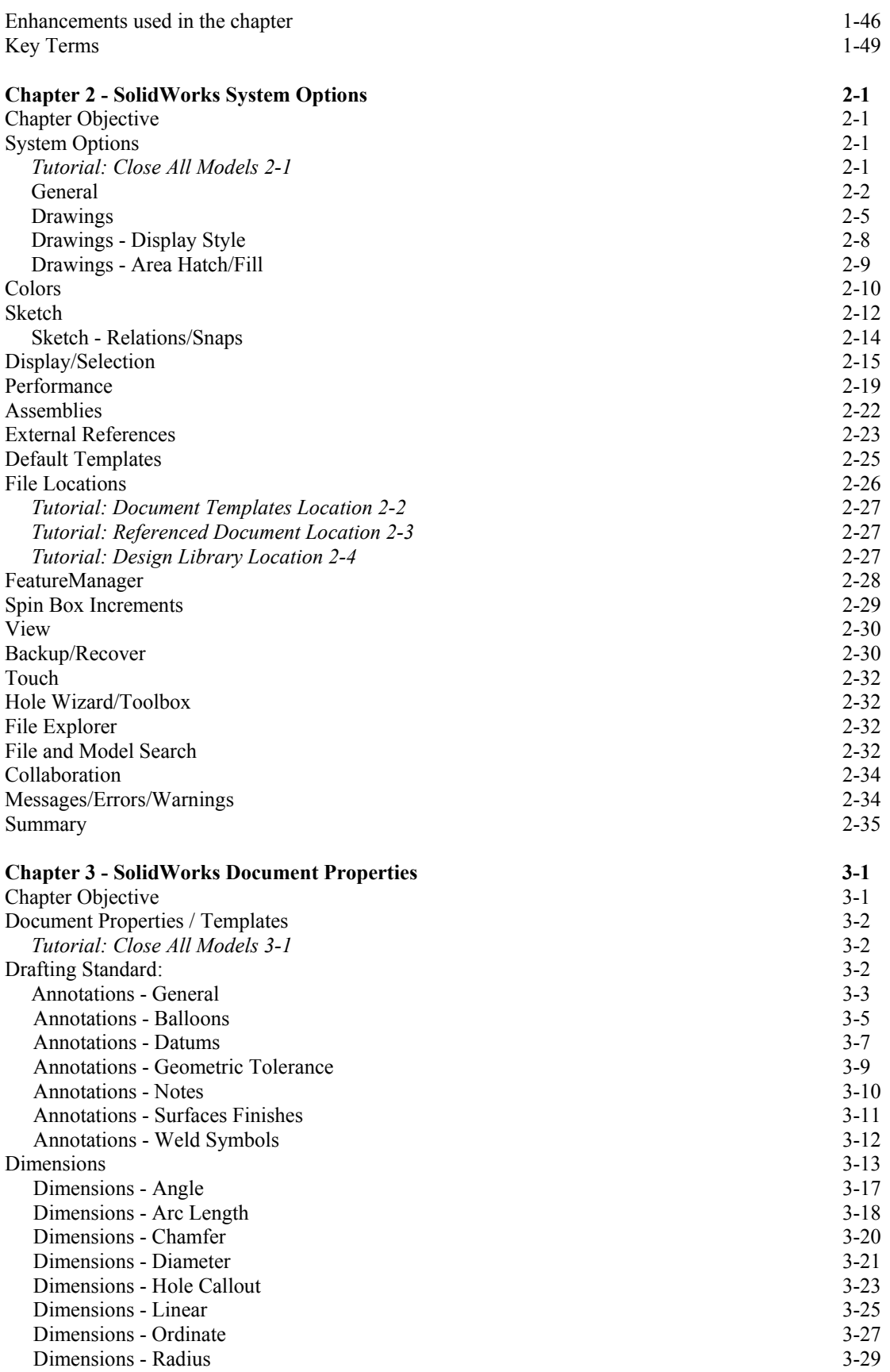

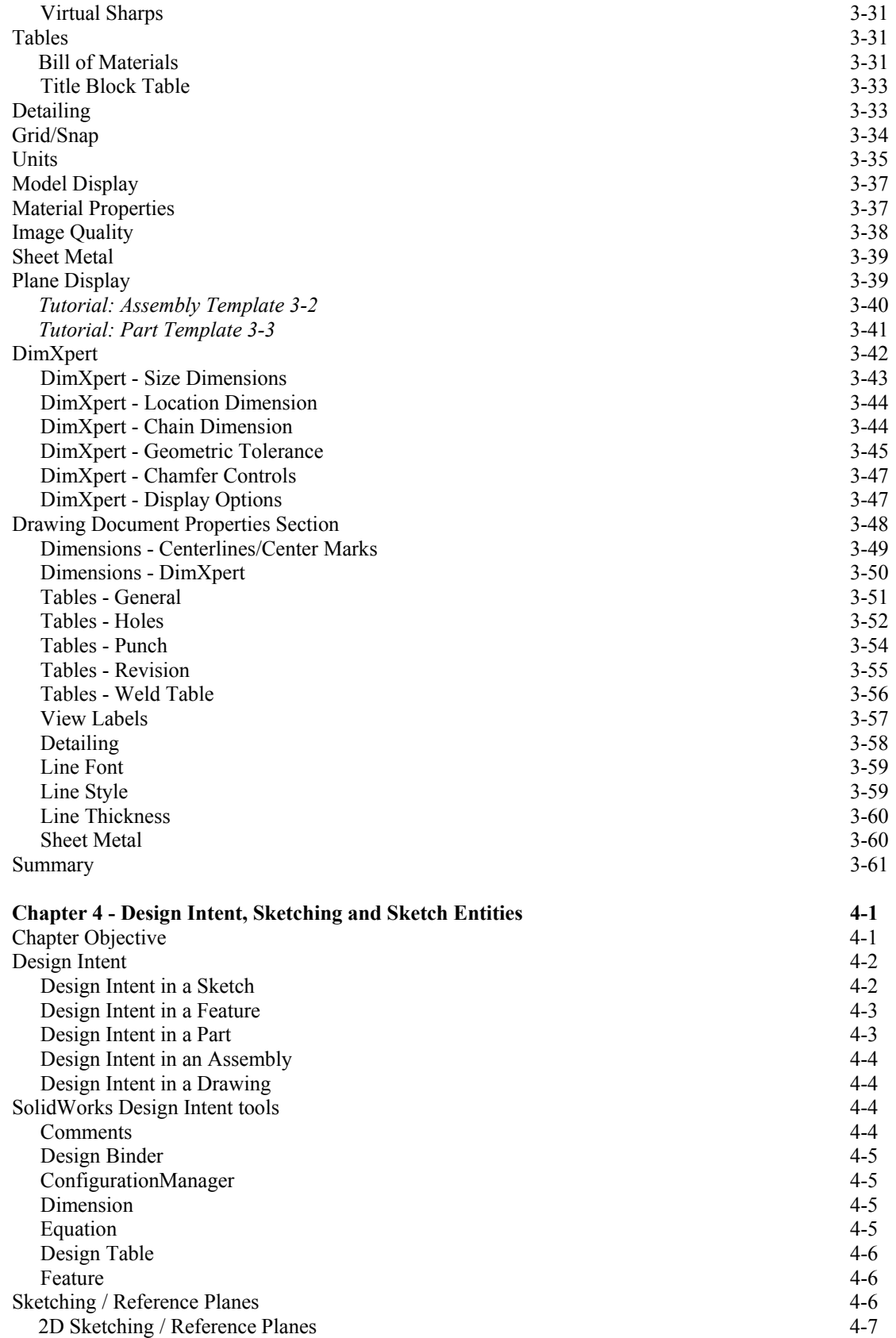

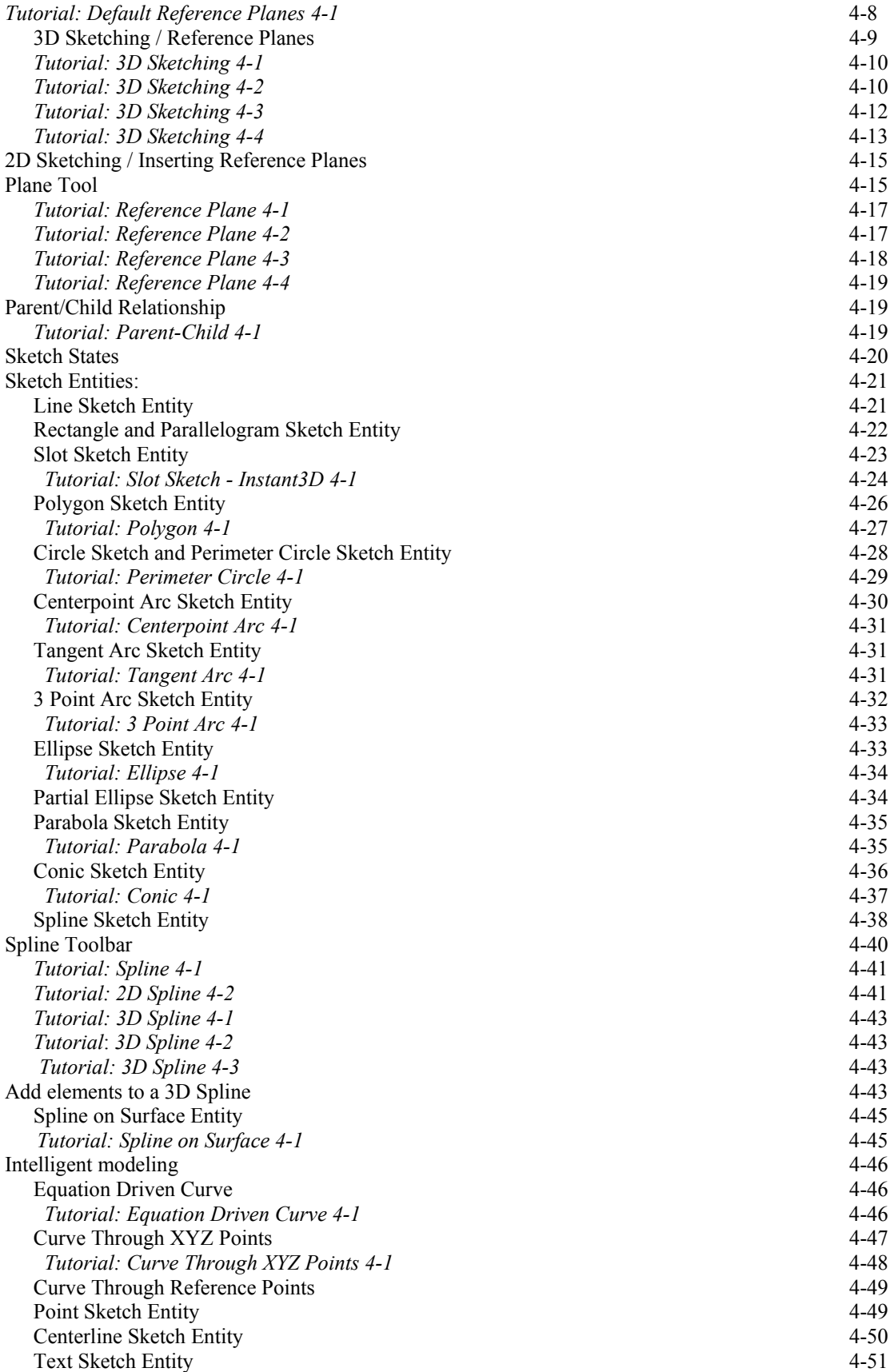

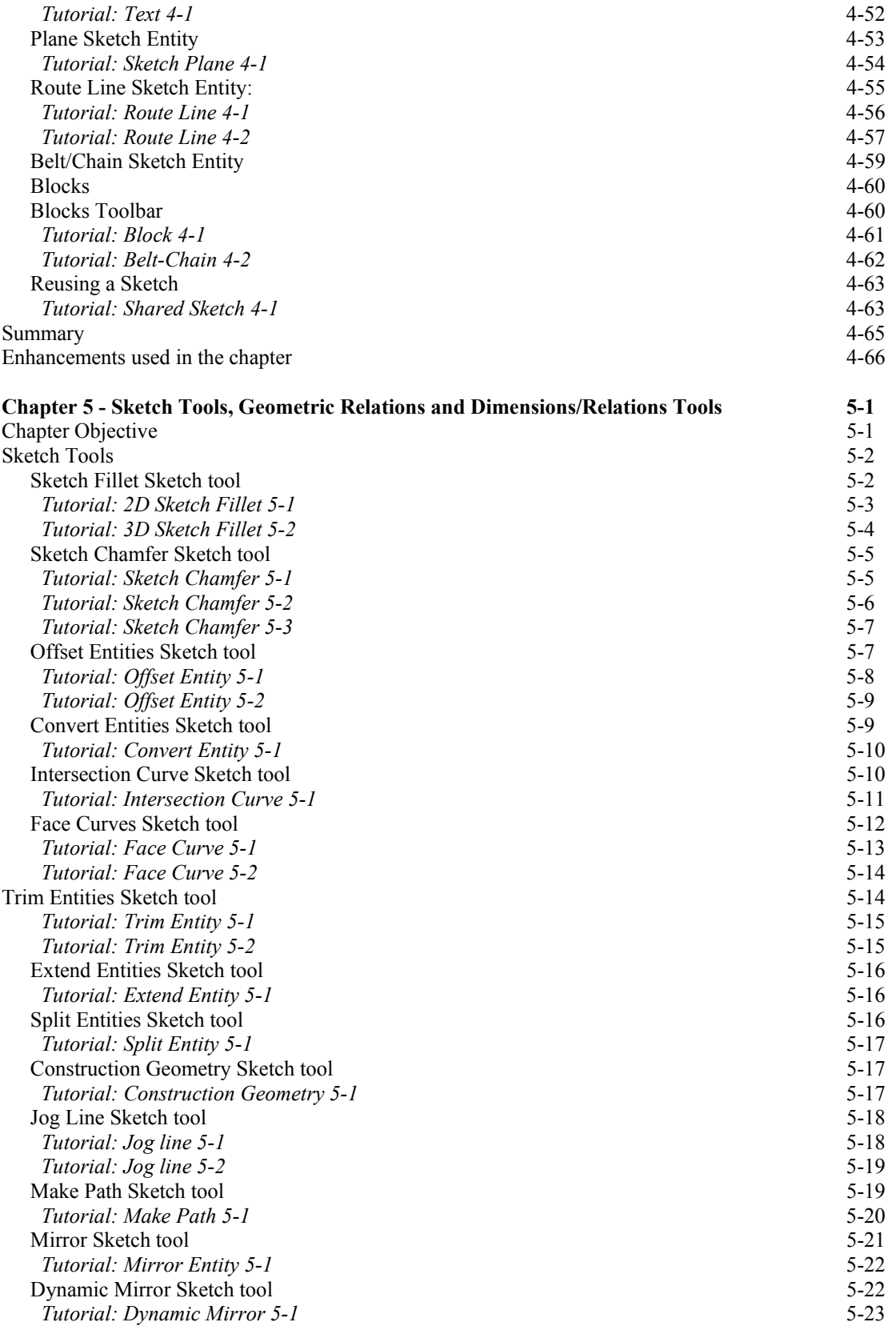

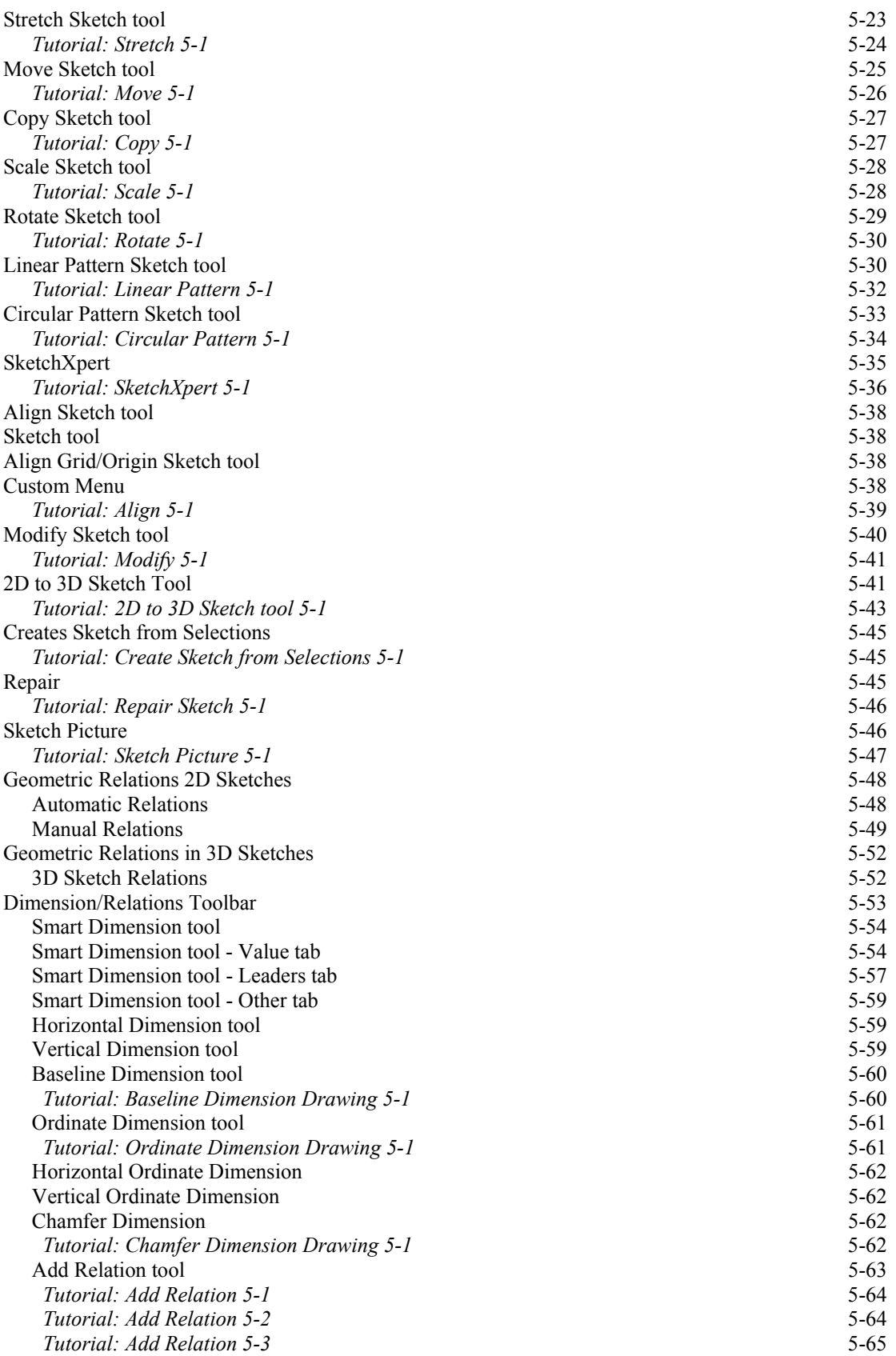

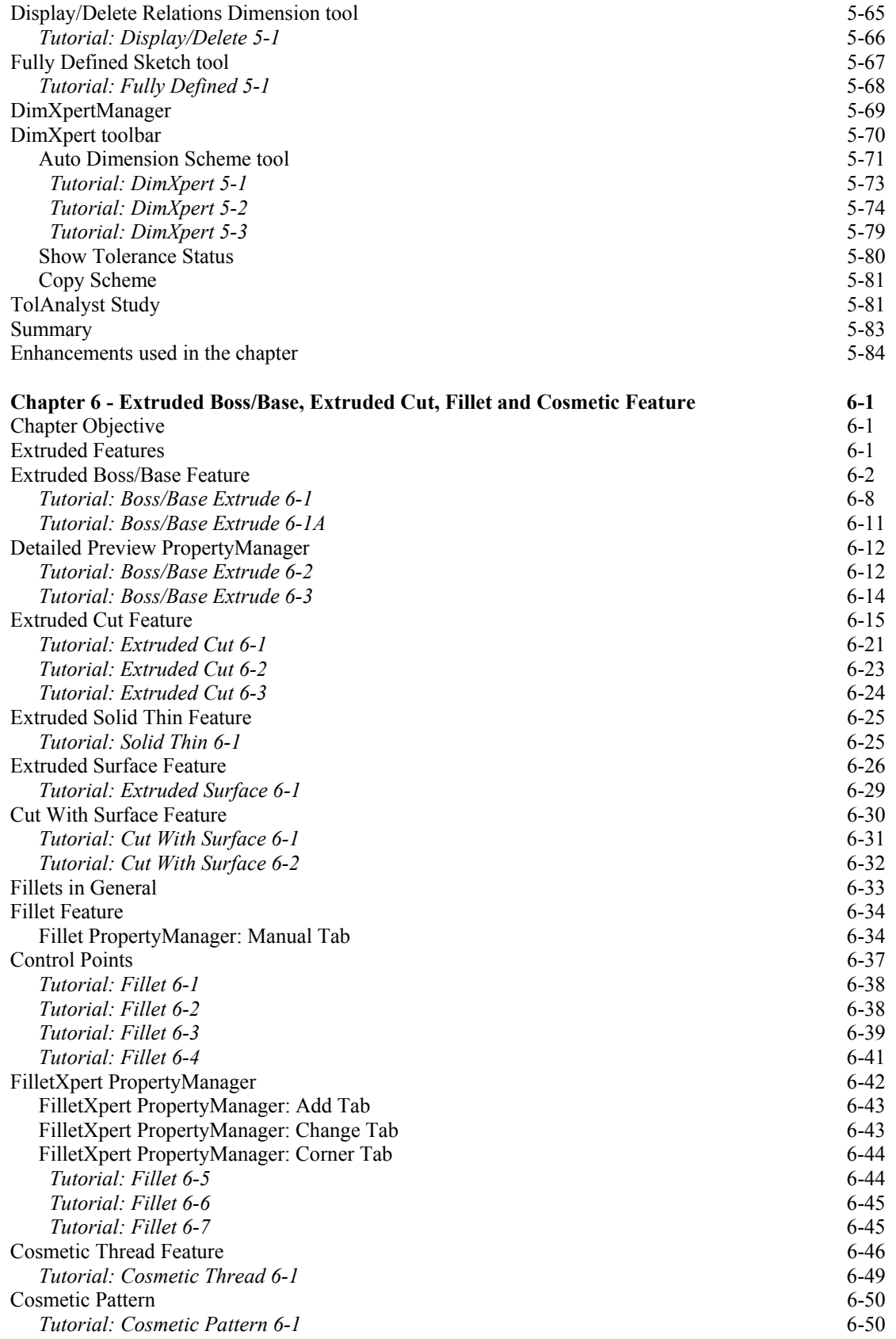

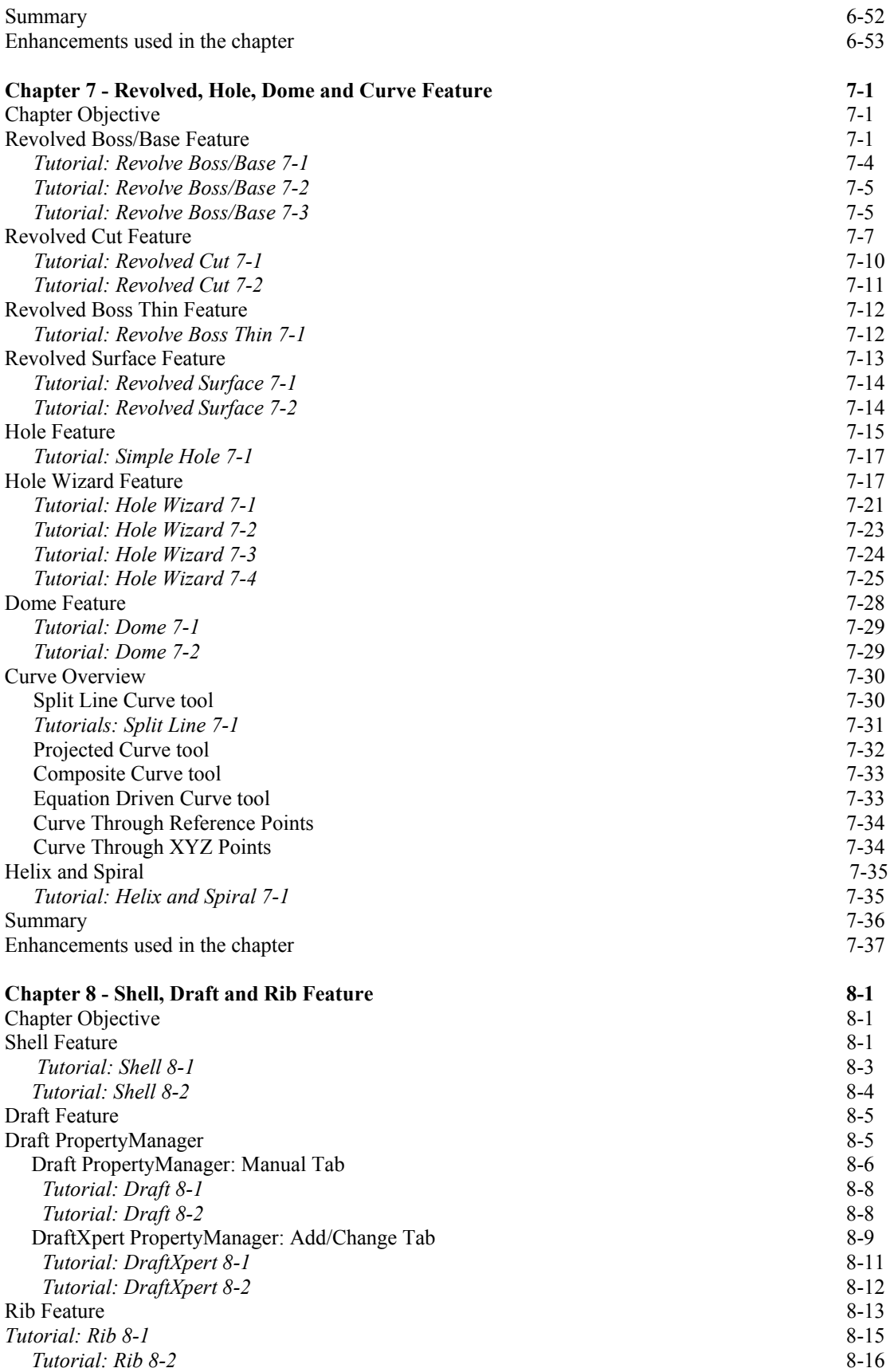

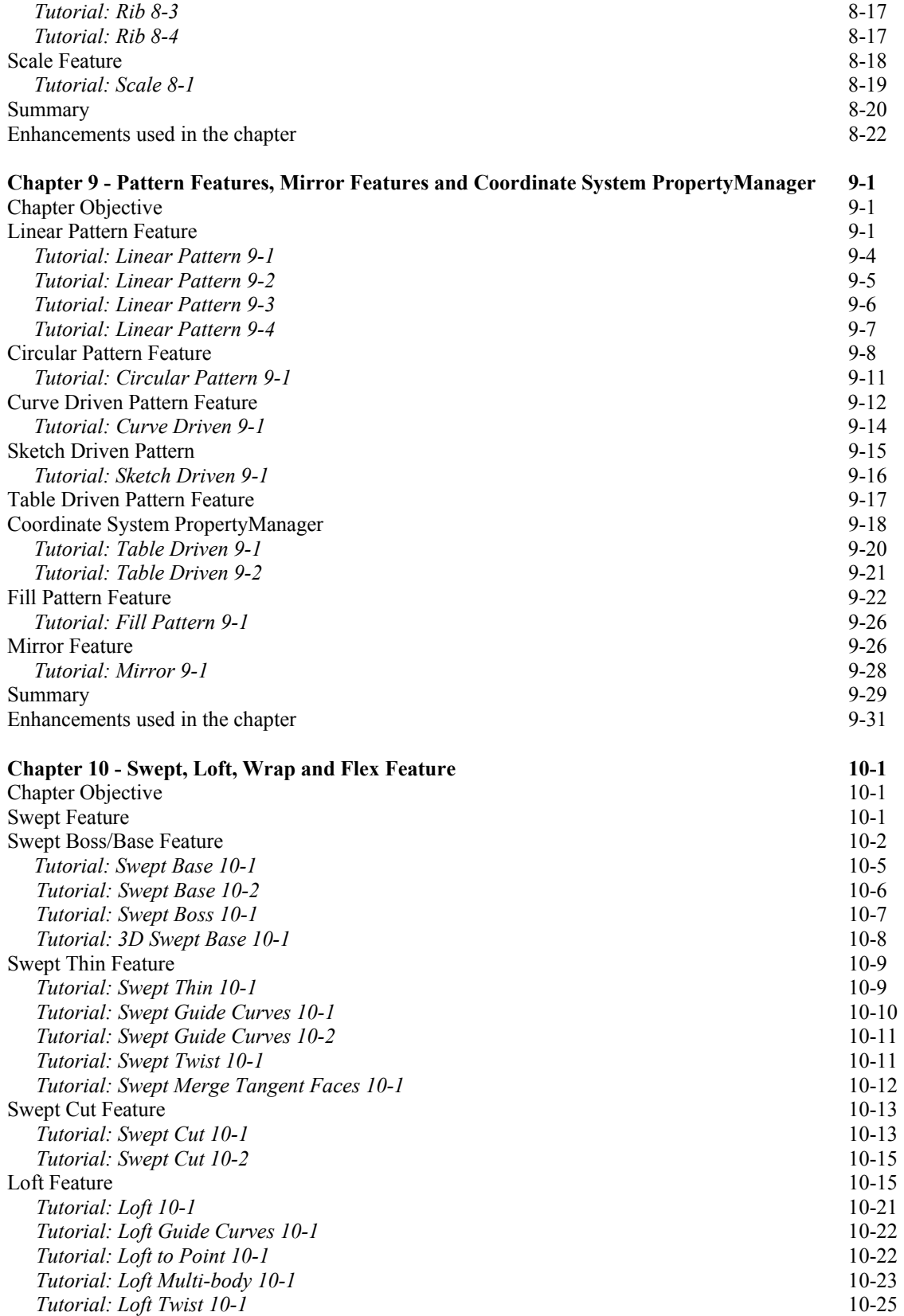

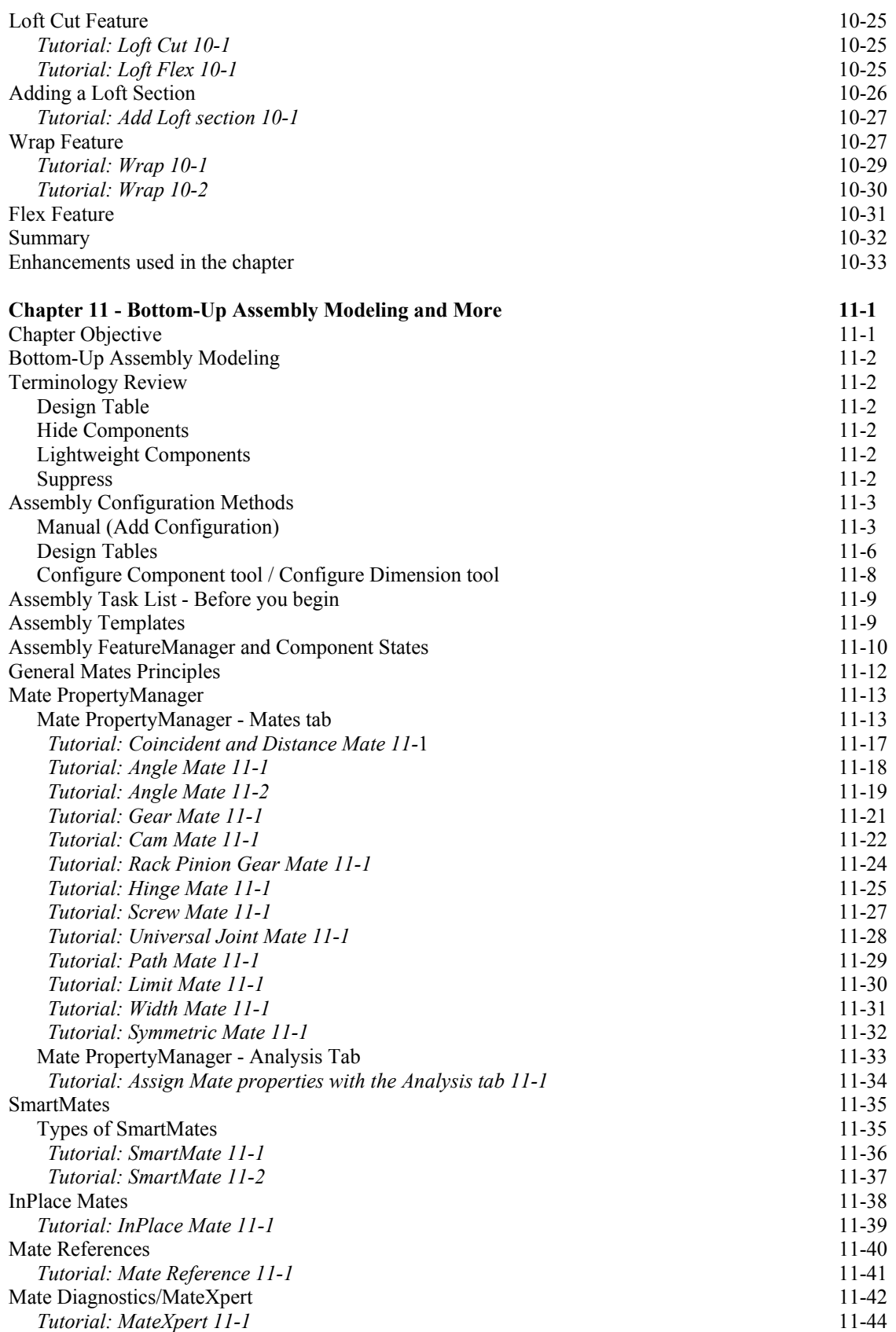

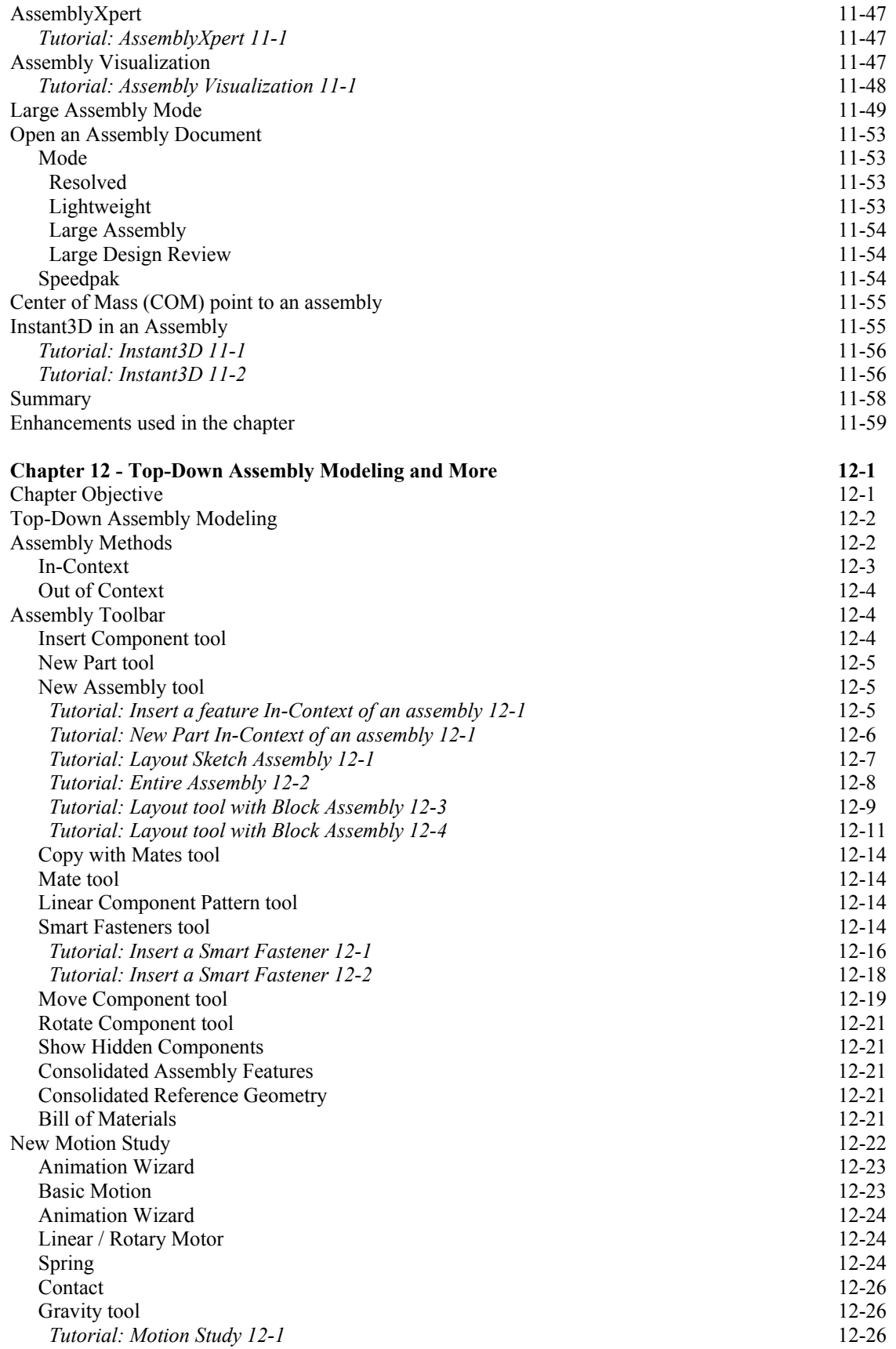

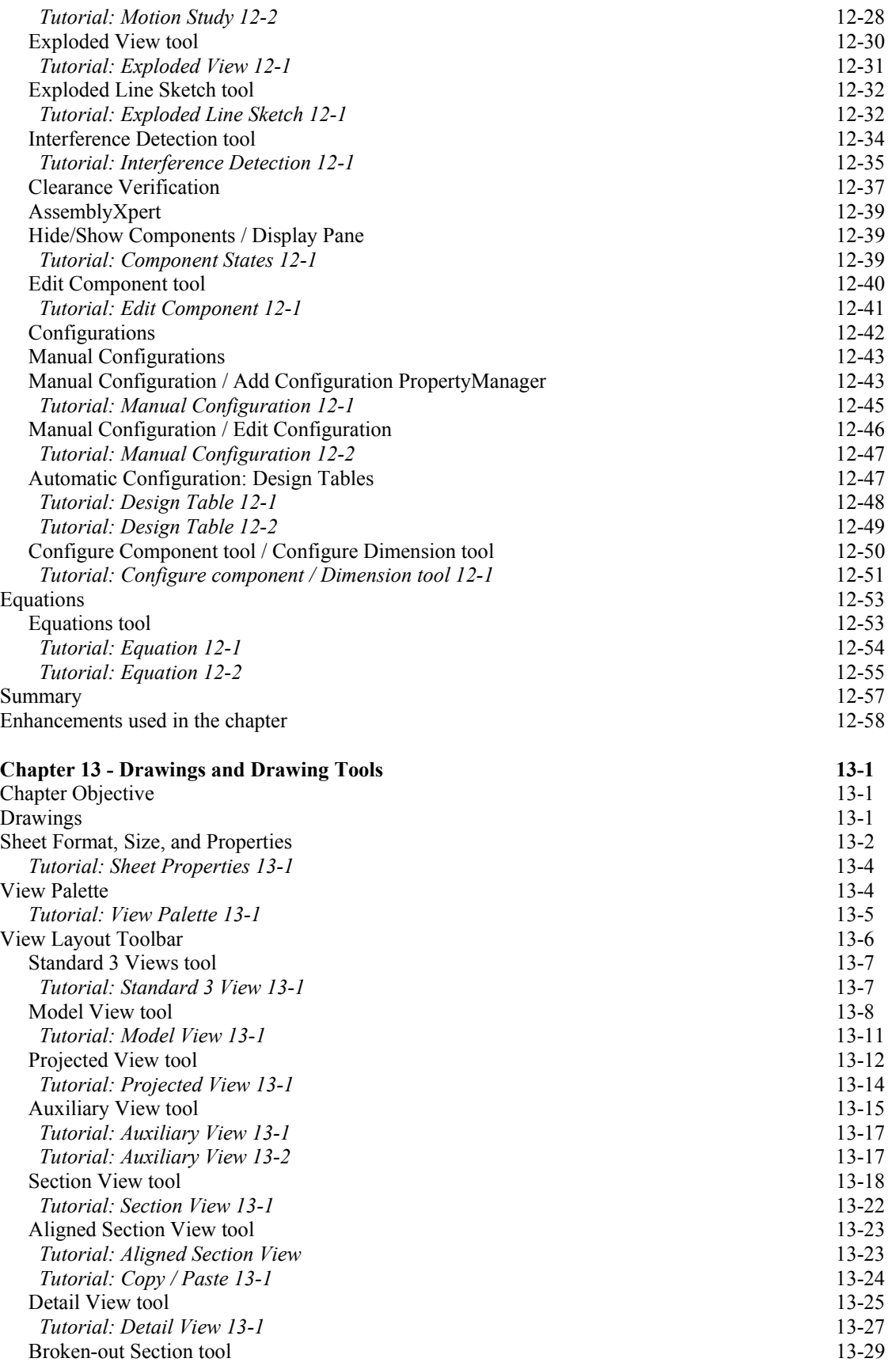

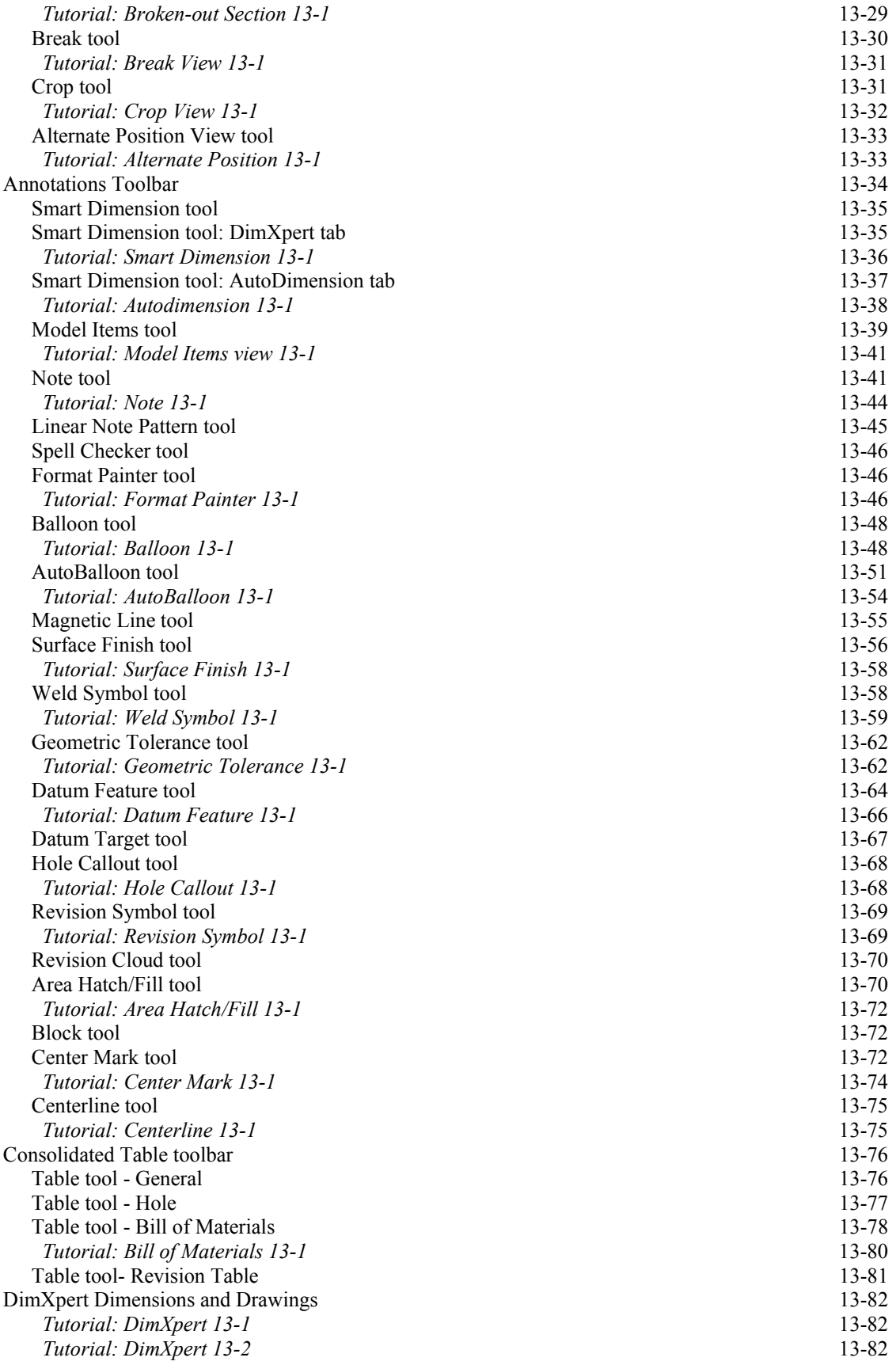

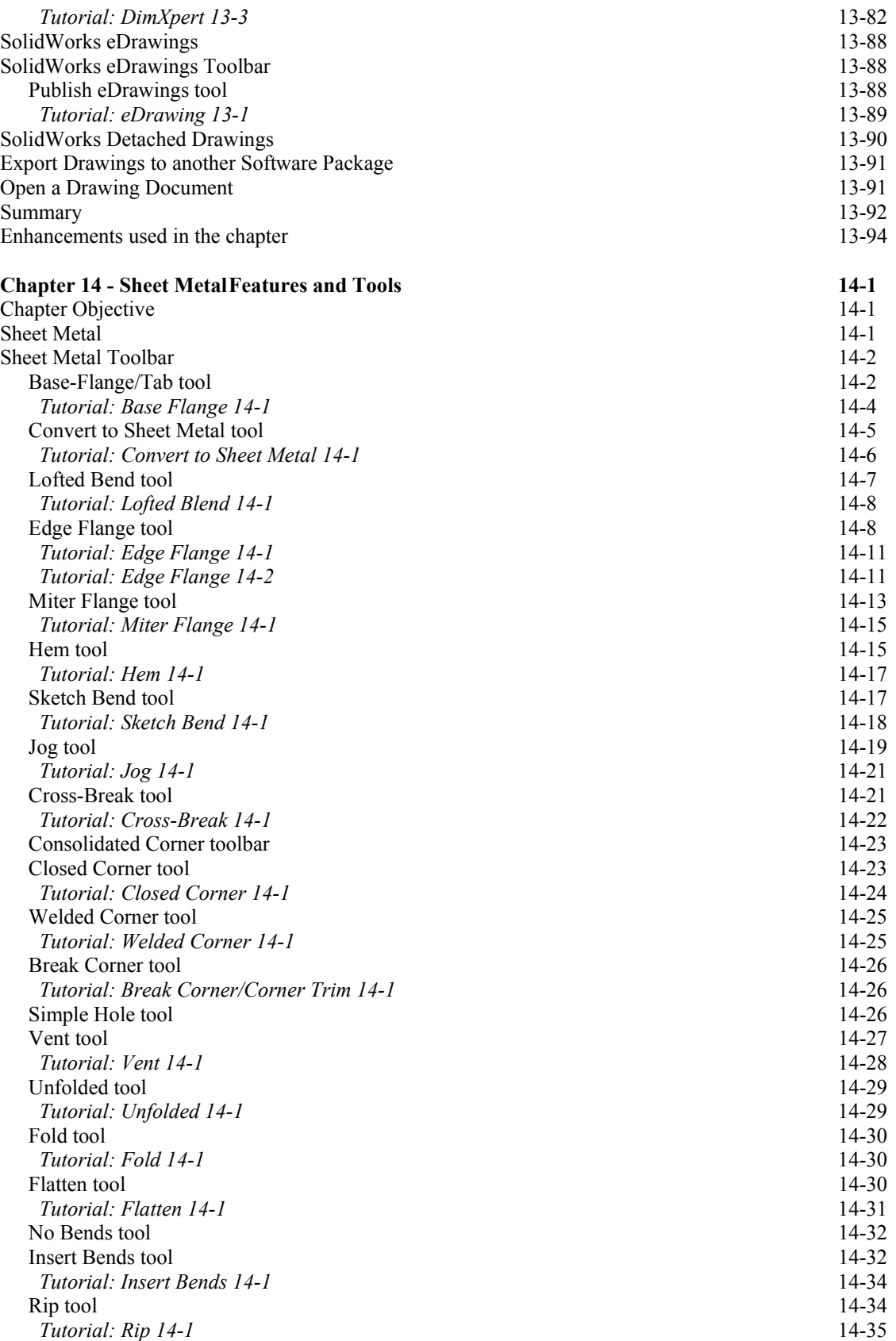

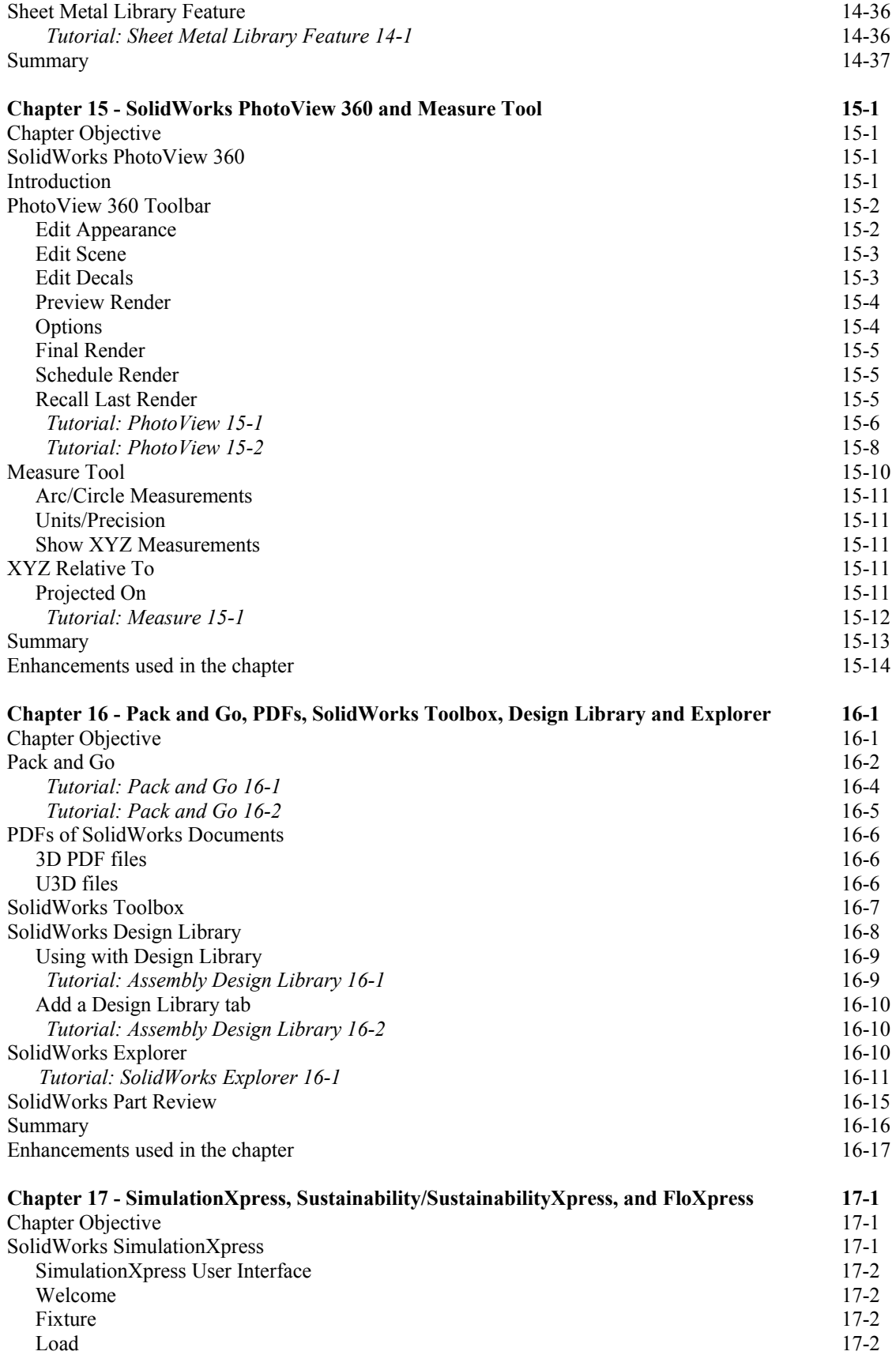

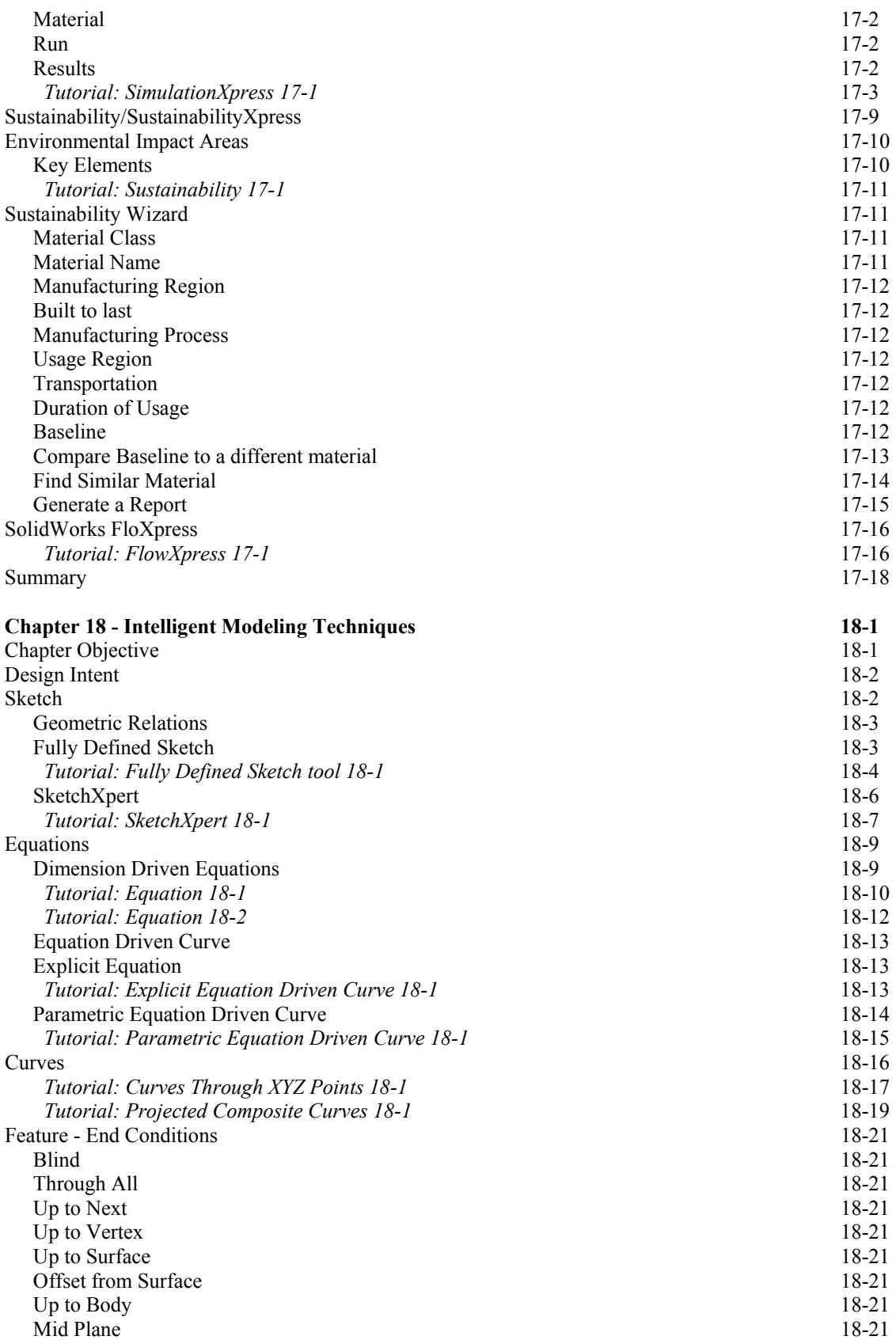

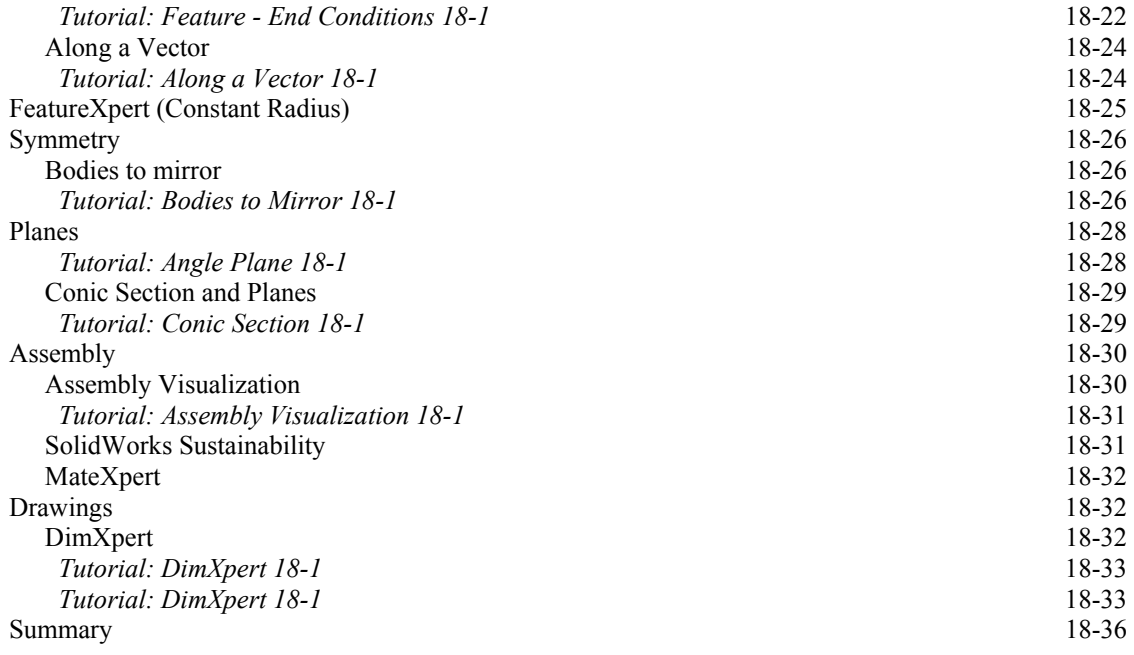

#### **Appendix**

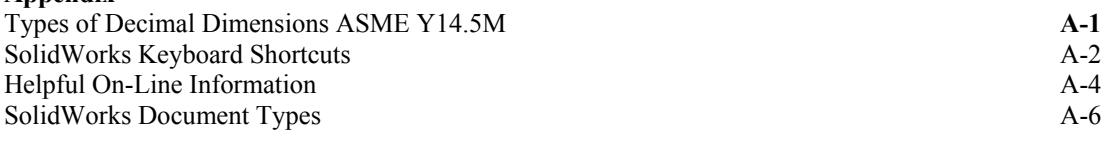

#### **Index I-1**

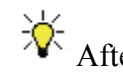

er you convert files to SolidWorks 2013, you cannot open them in older versions of SolidWorks.

Copy the content of the provided CD to your local hard drive. Work from these folders. The CD in the book provides access to over 240 models and their solutions.

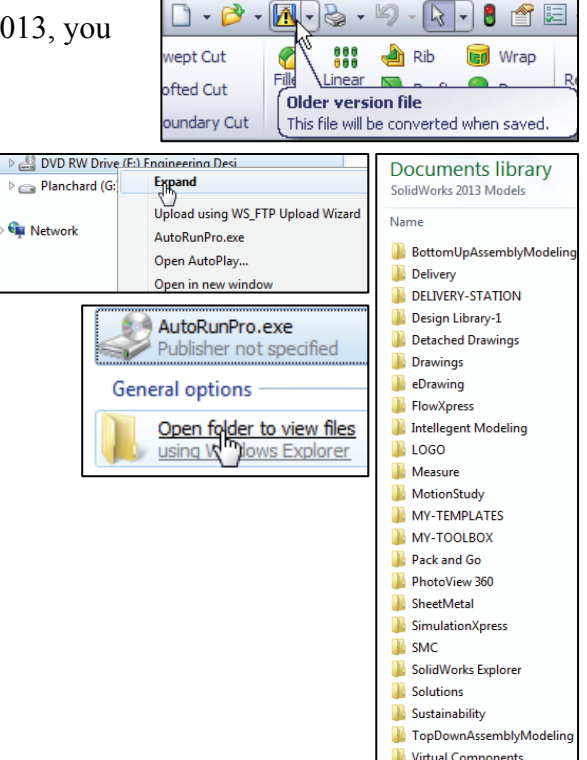